<u>Документ подпис**МИНИ СТЕРСТВО ОБР**АЗОВАНИЯ И НАУКИ РОССИЙСКОЙ ФЕДЕРАЦИИ</u> Информация о владельце:<br>фио. *О*брадеральное государственное бюджетное образовательное учреждение высшего образования Должность: Проректор по учеб**жой ФКИСКИЙ** ГОСУДАРСТВЕННЫЙ УНИВЕРСИТЕТ СИСТЕМ УПРАВЛЕНИЯ И РАДИОЭЛЕКТРОНИКИ» (ТУСУР) ФИО: Сенченко Павел Васильевич Дата подписания: 17.10.2023 13:40:08 Уникальный программный ключ: 27e516f4c088deb62ba68945f4406e13fd454355

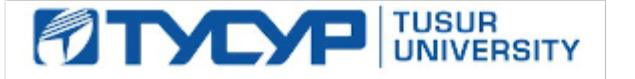

УТВЕРЖДАЮ

Директор департамента образования

Документ подписан электронной подписью Сертификат: 1c6cfa0a-52a6-4f49-aef0-5584d3fd4820<br>Владелец: Троян Павел Ефимович Действителен: с 19.01.2016 по 16.09.2019

# РАБОЧАЯ ПРОГРАММА ДИСЦИПЛИНЫ

#### **Программирование**

Уровень образования: **высшее образование - бакалавриат**

Направление подготовки / специальность: **09.03.01 Информатика и вычислительная техника** Направленность (профиль) / специализация: **Программное обеспечение средств**

**вычислительной техники и автоматизированных систем**

Форма обучения: **заочная (в том числе с применением дистанционных образовательных технологий)**

Факультет: **ФДО, Факультет дистанционного обучения**

Кафедра: **АСУ, Кафедра автоматизированных систем управления**

Курс: **1**

Семестр: **1, 2**

Учебный план набора 2018 года

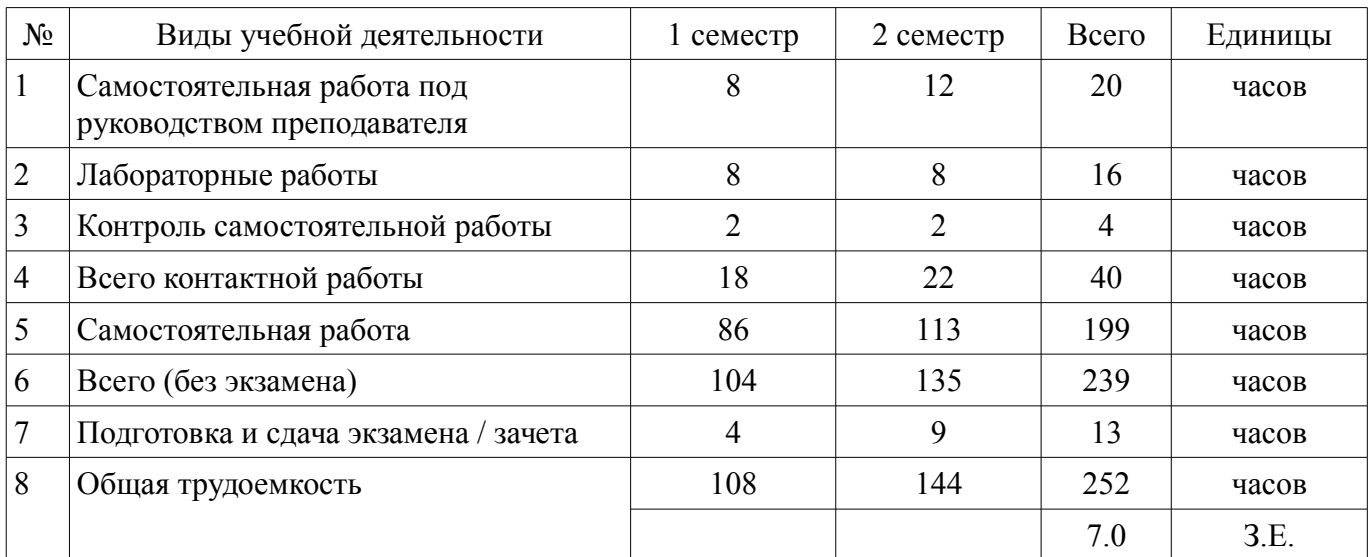

Распределение рабочего времени

Контрольные работы: 1 семестр - 1; 2 семестр - 1 Зачет: 1 семестр Экзамен: 2 семестр

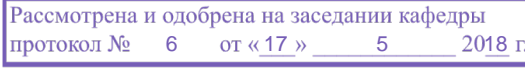

# ЛИСТ СОГЛАСОВАНИЯ

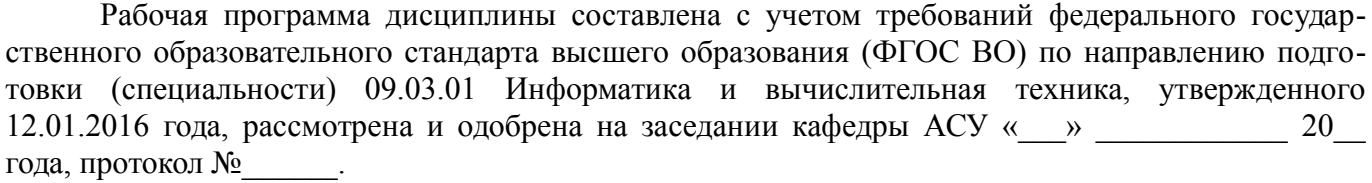

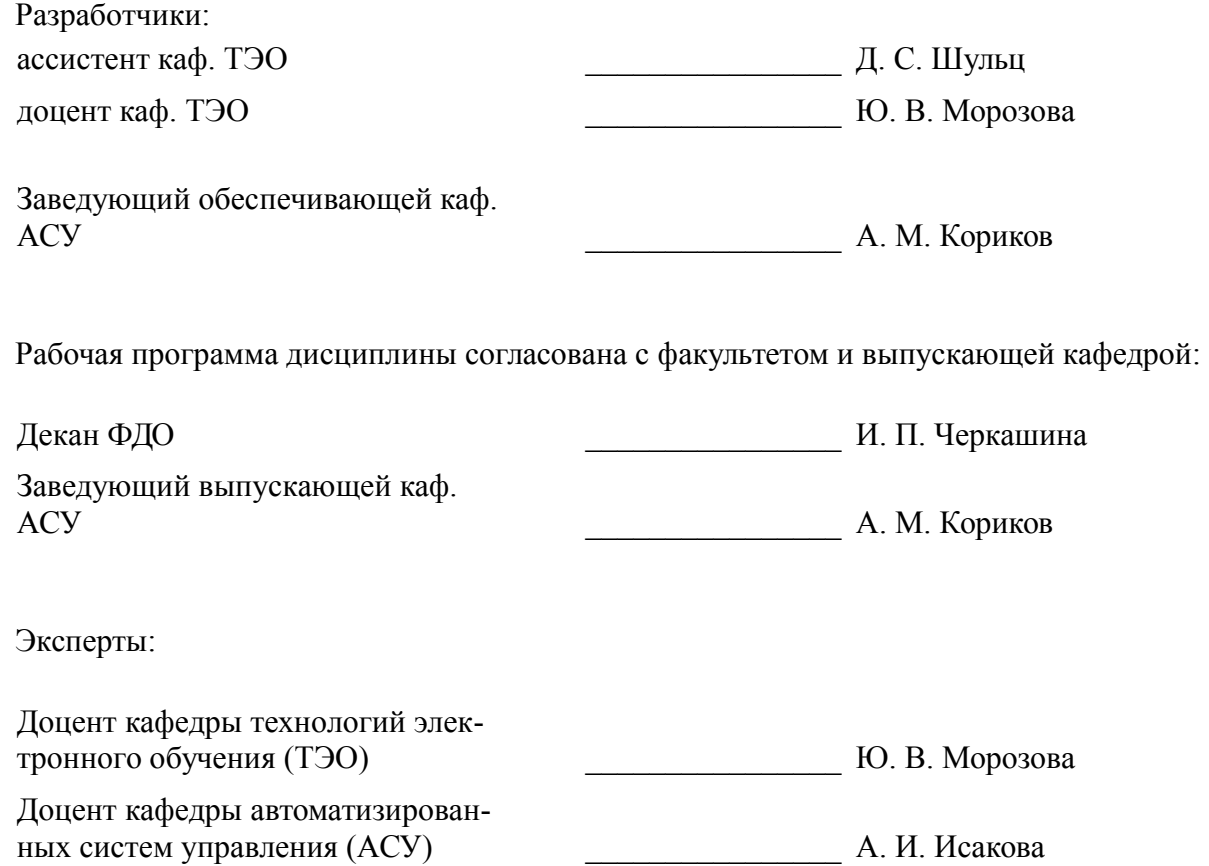

#### 1. Цели и задачи дисциплины

#### 1.1. Цели дисциплины

Приобрести теоретические знания и практические навыки в области программирования на языке Паскаль

#### 1.2. Залачи лиспиплины

- Изучить методы и средства разработки алгоритмов и программ  $\overline{\phantom{0}}$
- Научиться разрабатывать алгоритмы решения задач  $\equiv$
- Усвоить принципы структурирования алгоритмов.
- Научиться писать программы на языке Паскаль
- Научиться выполнять отладку и тестирование программ  $\overline{\phantom{0}}$
- Овладеть методиками графического и текстового описания алгоритмов

#### 2. Место лиспиплины в структуре ОПОП

Дисциплина «Программирование» (Б1.Б.14) относится к блоку 1 (базовая часть).

Предшествующими дисциплинами, формирующими начальные знания, являются: Информатика, Программирование.

Последующими дисциплинами являются: Объектно-ориентированное программирование, Структуры и алгоритмы обработки данных в ЭВМ, Программирование.

#### 3. Требования к результатам освоения дисциплины

Процесс изучения дисциплины направлен на формирование следующих компетенций:

 $\equiv$ ОПК-1 способностью инсталлировать программное и аппаратное обеспечение для информационных и автоматизированных систем;

ОПК-2 способностью осваивать методики использования программных средств для решения практических задач;

В результате изучения дисциплины обучающийся должен:

знать современные методы и средства разработки алгоритмов и программ, способы записи алгоритмов на языке программирования Паскаль, способы отладки и тестирования программ.

уметь разрабатывать алгоритмы решения задач, писать программы на языке Паскаль, выполнять отладку и тестирование программ

владеть приёмами проектирования программ, приёмами структурного программирова- $\overline{\phantom{0}}$ ния, приёмами отладки и тестирования программ.

#### 4. Объем дисциплины и виды учебной работы

Общая трудоемкость дисциплины составляет 7.0 зачетных единицы и представлена в табли- $\text{He}$  4.1.

Таблина 4.1 - Трулоемкость лисниплины

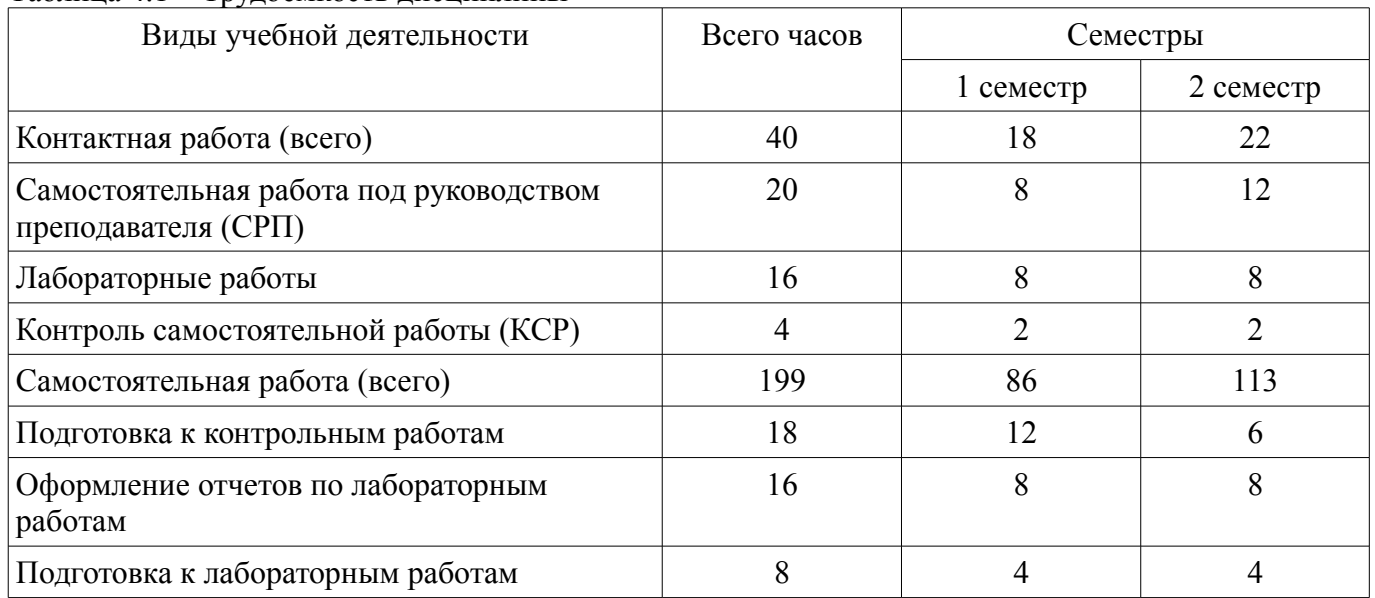

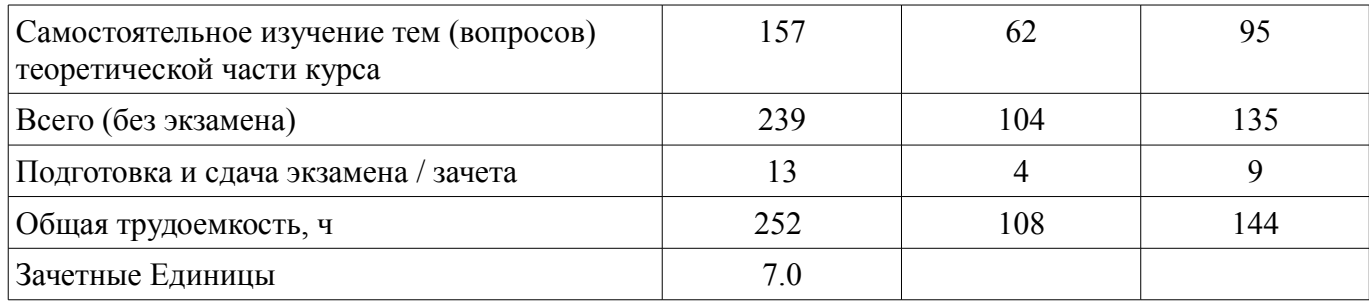

# 5. Содержание дисциплины

# 5.1. Разделы дисциплины и виды занятий

Разделы дисциплины и виды занятий приведены в таблице 5.1. Таблица 5.1 - Разделы дисциплины и виды занятий

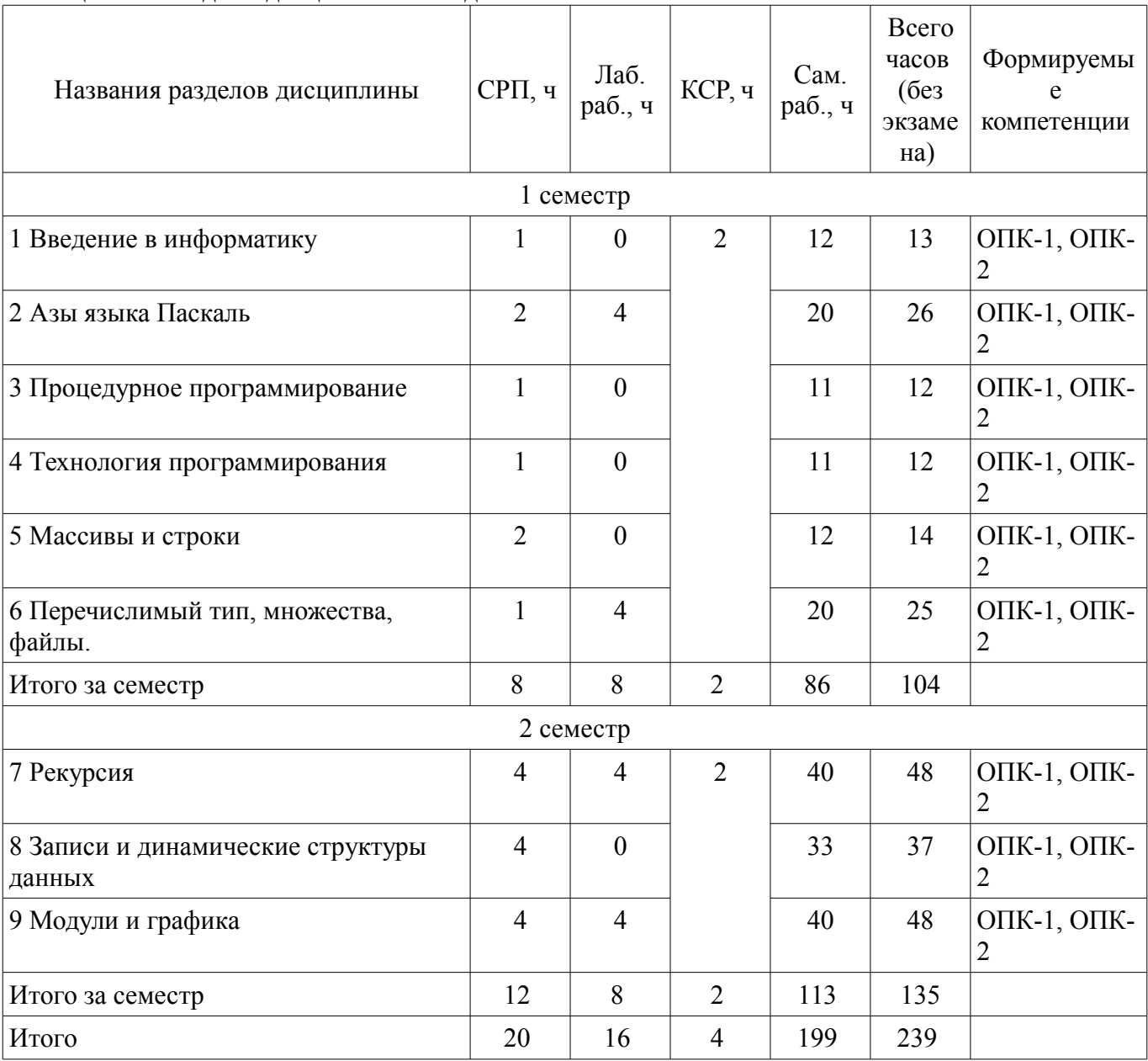

### **5.2. Содержание разделов дисциплины (самостоятельная работа под руководством преподавателя)**

Содержание разделов дисциплин (самостоятельная работа под руководством преподавателя) приведено в таблице 5.2.

Таблица 5.2 – Содержание разделов дисциплин (самостоятельная работа под руководством преподавателя)

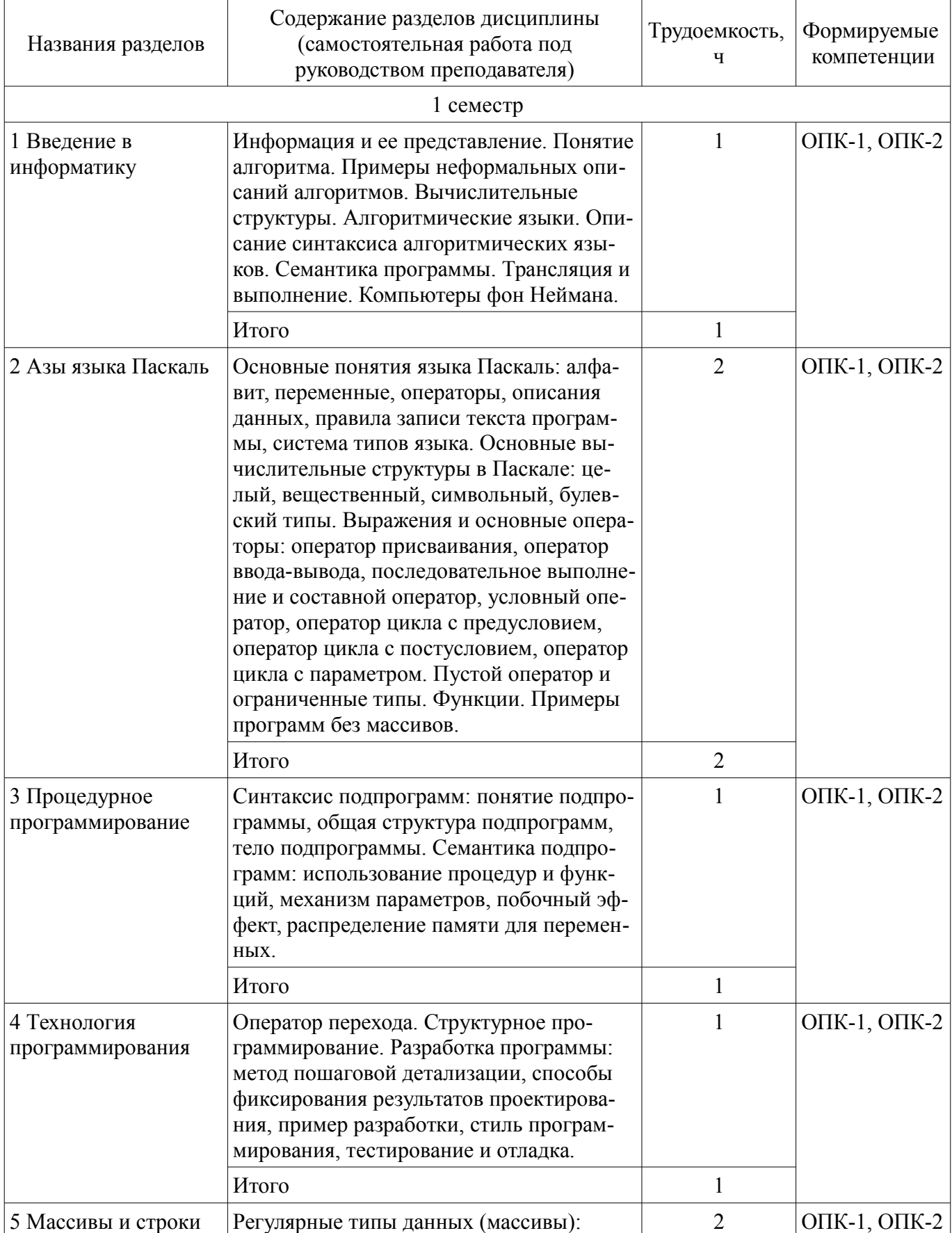

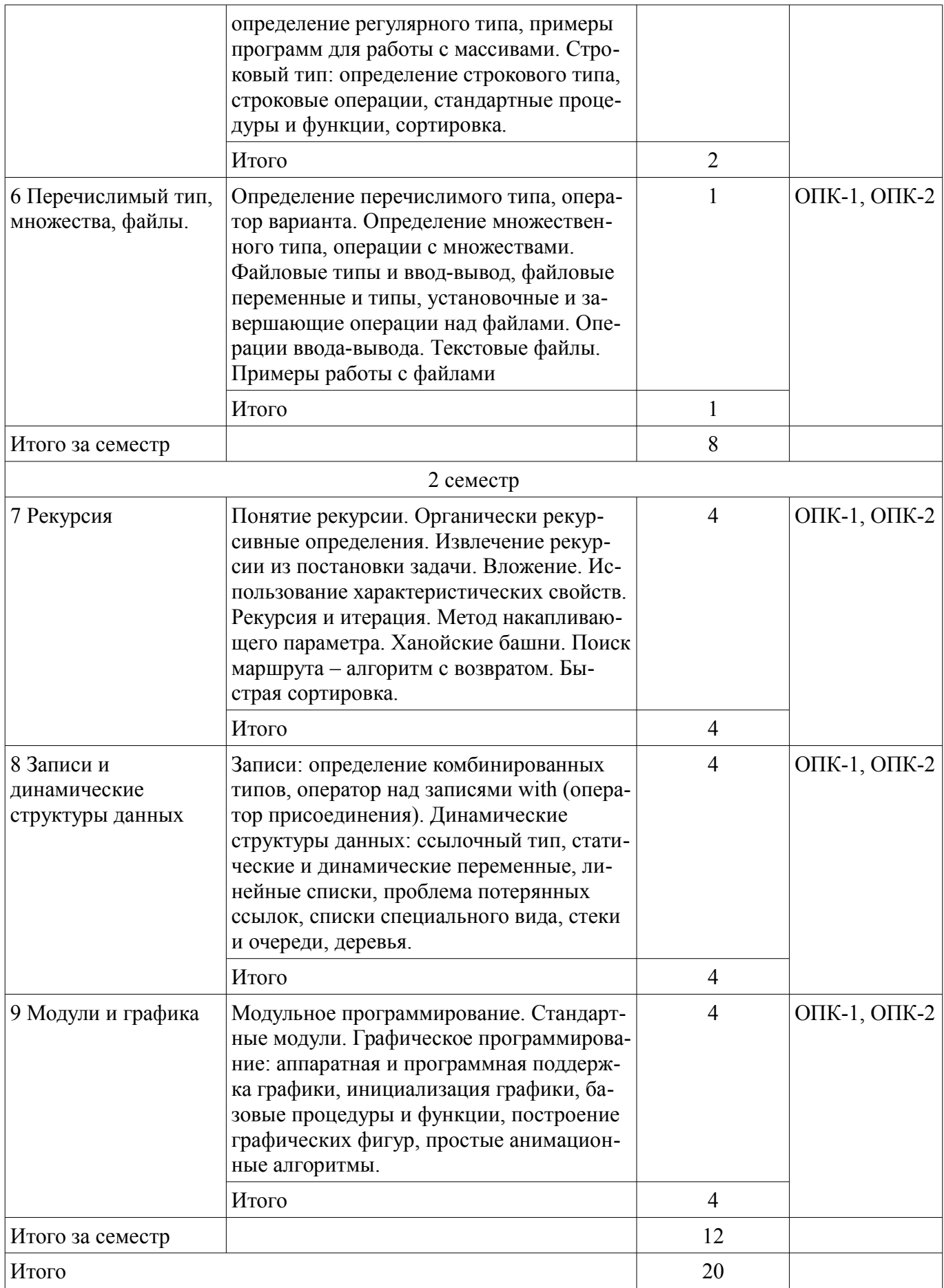

# **5.3. Разделы дисциплины и междисциплинарные связи с обеспечивающими (предыдущими) и обеспечиваемыми (последующими) дисциплинами**

Разделы дисциплины и междисциплинарные связи с обеспечивающими (предыдущими) и

обеспечиваемыми (последующими) дисциплинами представлены в таблице 5.3. Таблица 5.3 – Разделы дисциплины и междисциплинарные связи

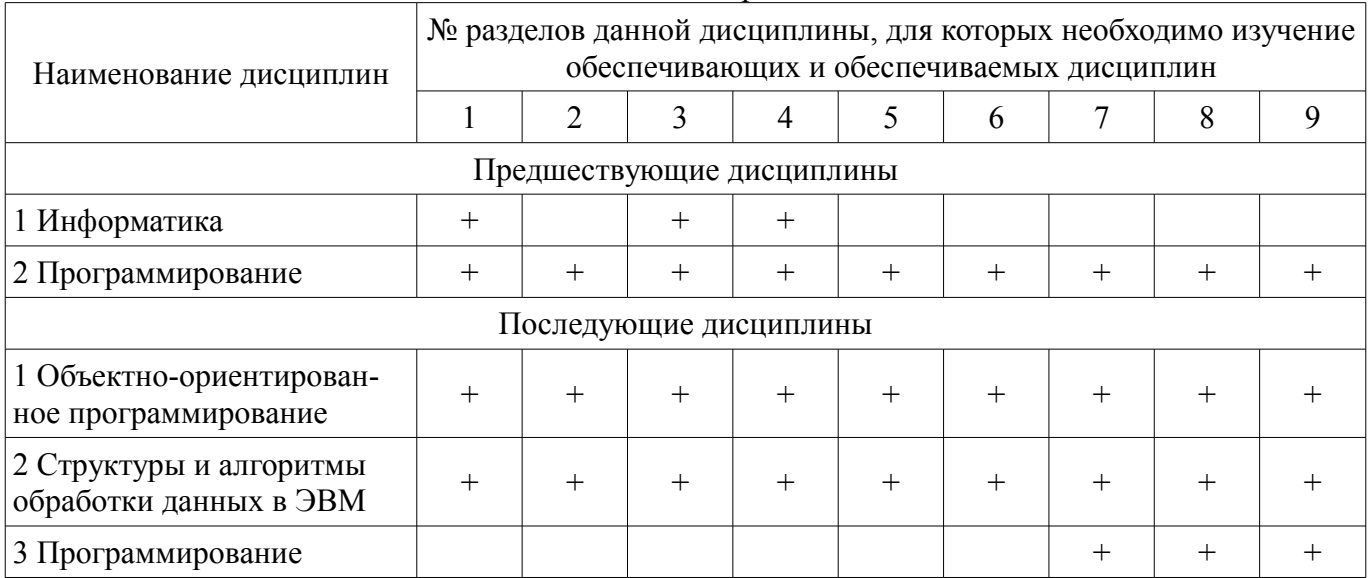

# **5.4. Соответствие компетенций, формируемых при изучении дисциплины, и видов занятий**

Соответствие компетенций, формируемых при изучении дисциплины, и видов занятий представлено в таблице 5.4.

Таблица 5.4 – Соответствие компетенций, формируемых при изучении дисциплины, и видов занятий

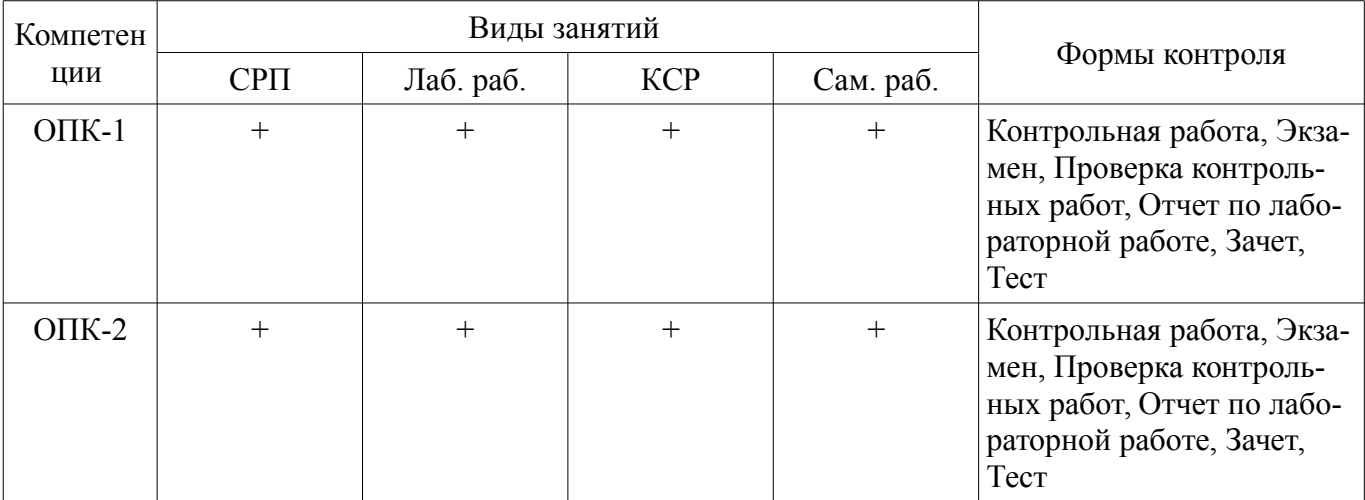

# **6. Интерактивные методы и формы организации обучения**

Не предусмотрено РУП.

# **7. Лабораторные работы**

Наименование лабораторных работ приведено в таблице 7.1. Таблица 7.1 – Наименование лабораторных работ

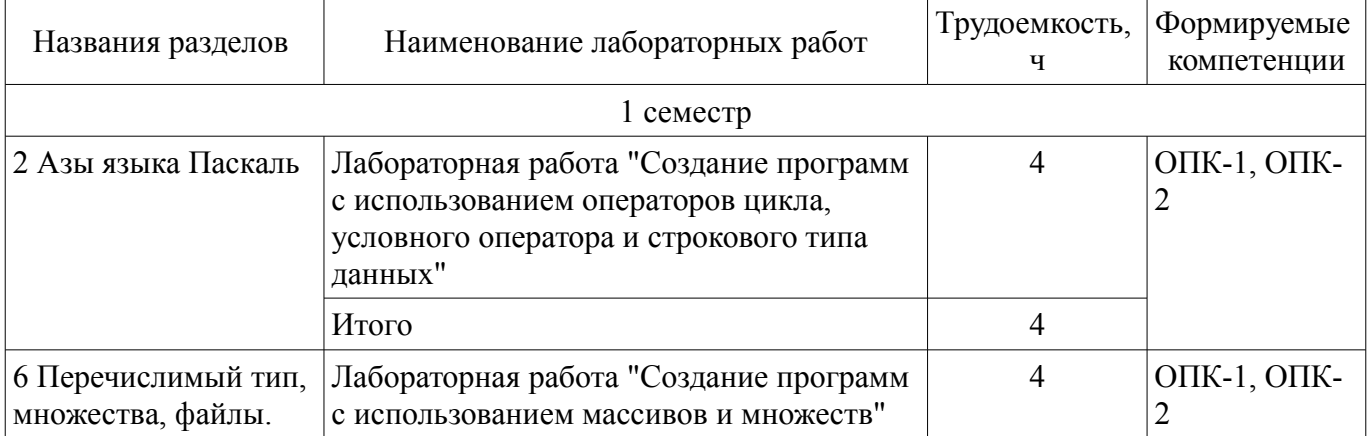

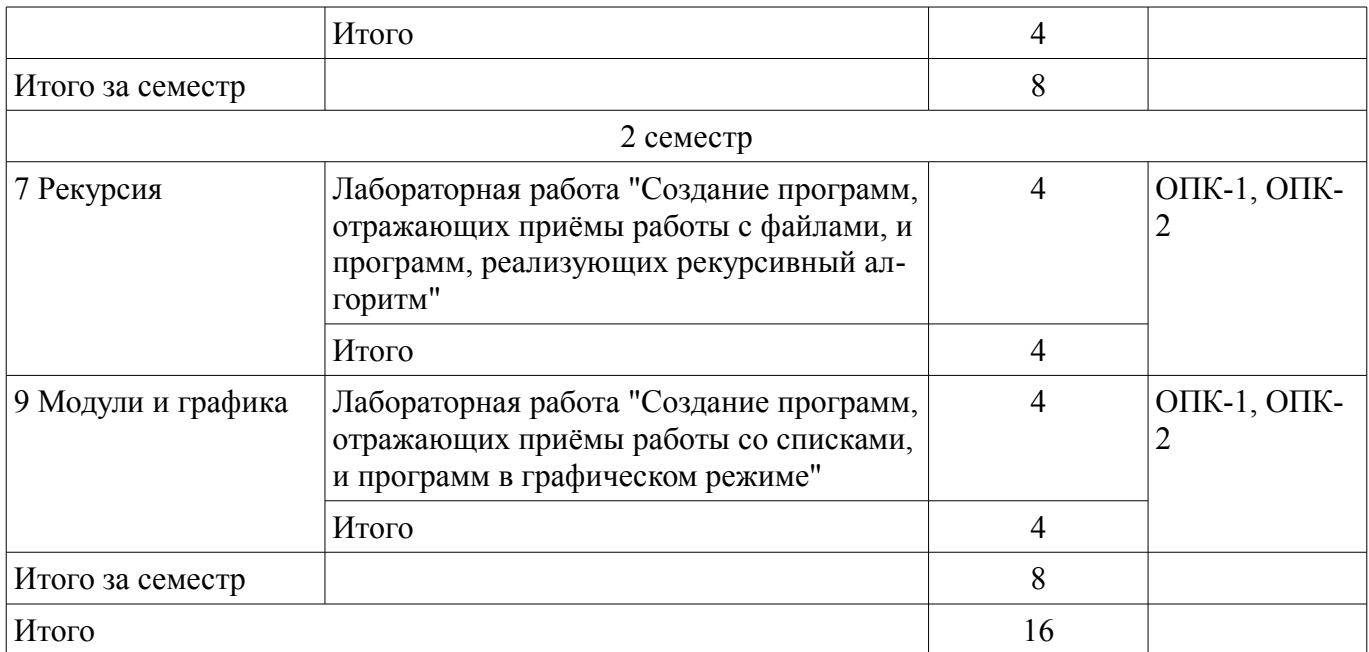

# **8. Контроль самостоятельной работы**

Виды контроля самостоятельной работы приведены в таблице 8.1. Таблица 8.1 – Виды контроля самостоятельной работы

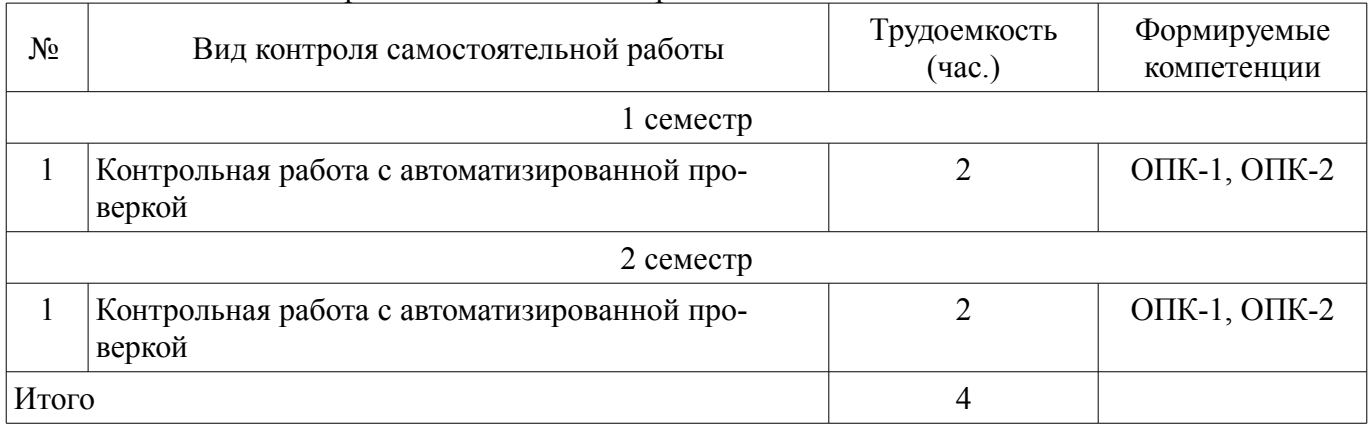

### **9. Самостоятельная работа**

Виды самостоятельной работы, трудоемкость и формируемые компетенции представлены в таблице 9.1.

Таблица 9.1 – Виды самостоятельной работы, трудоемкость и формируемые компетенции

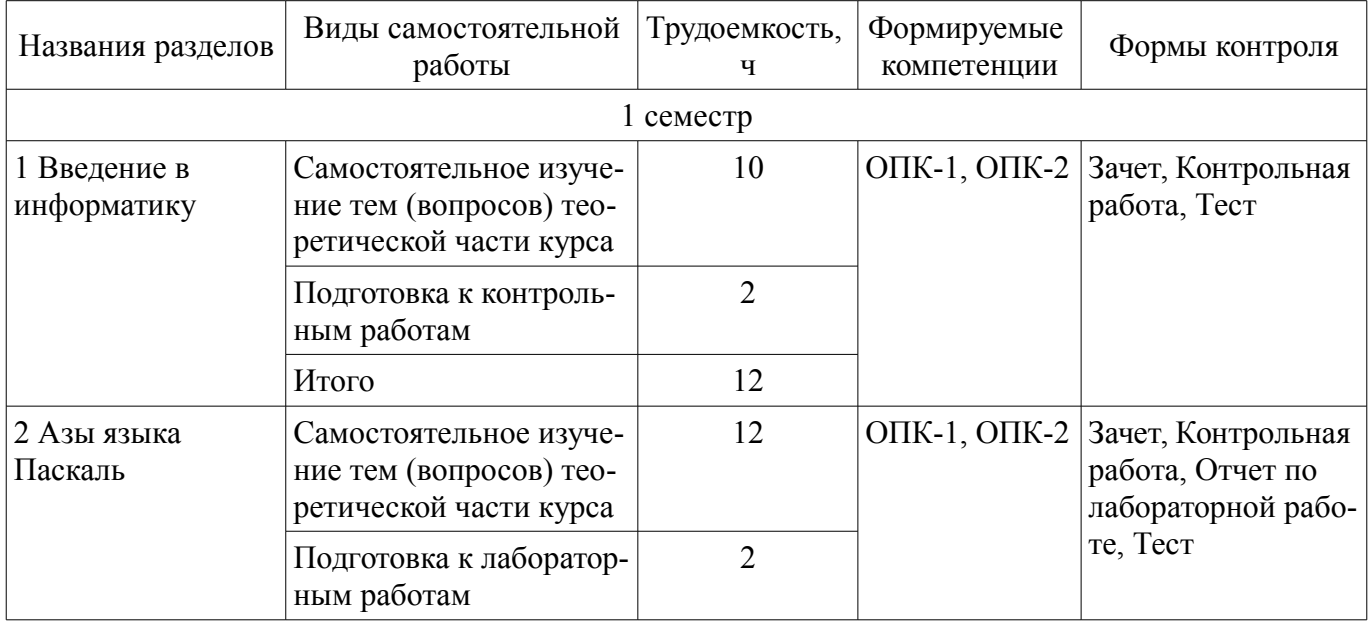

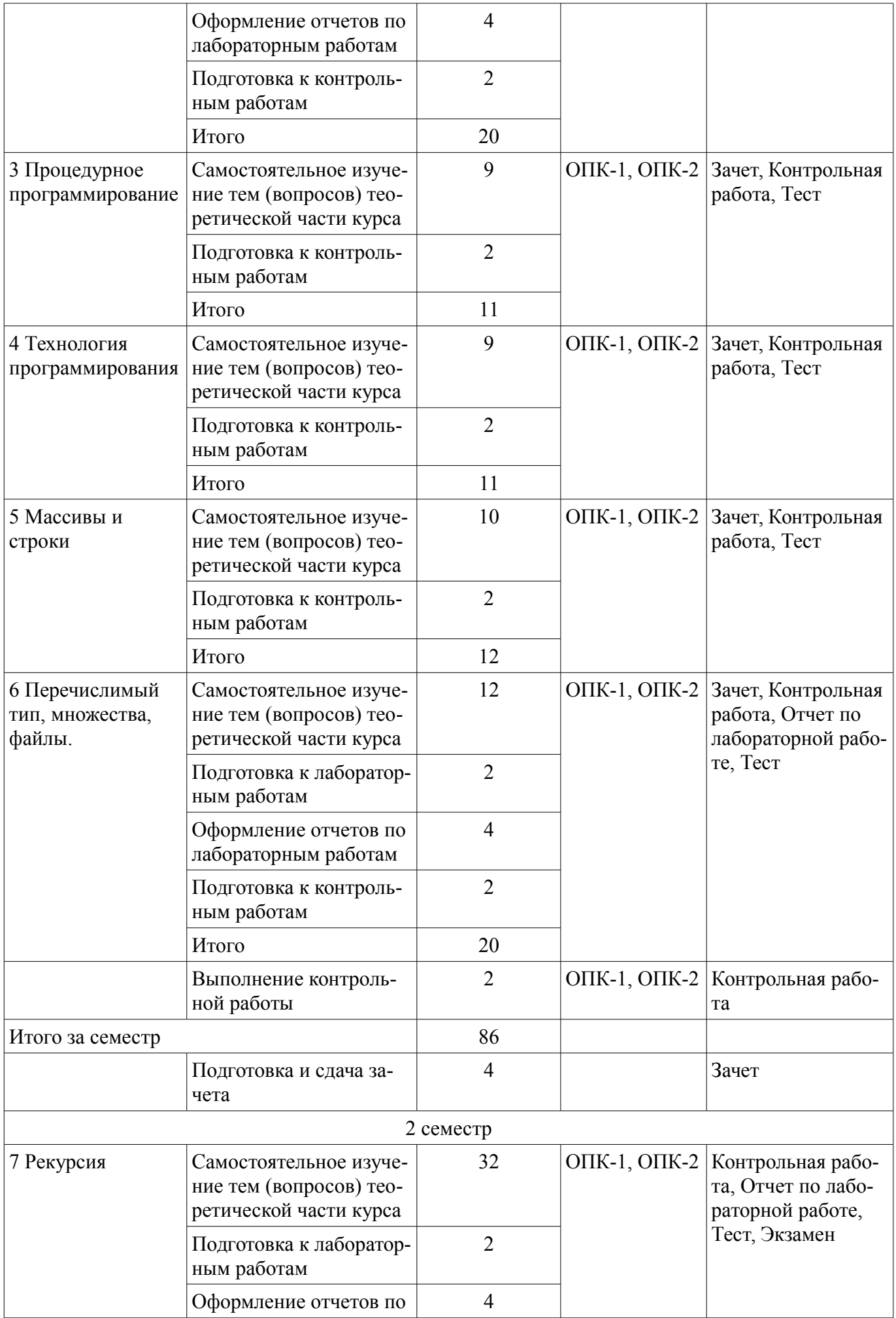

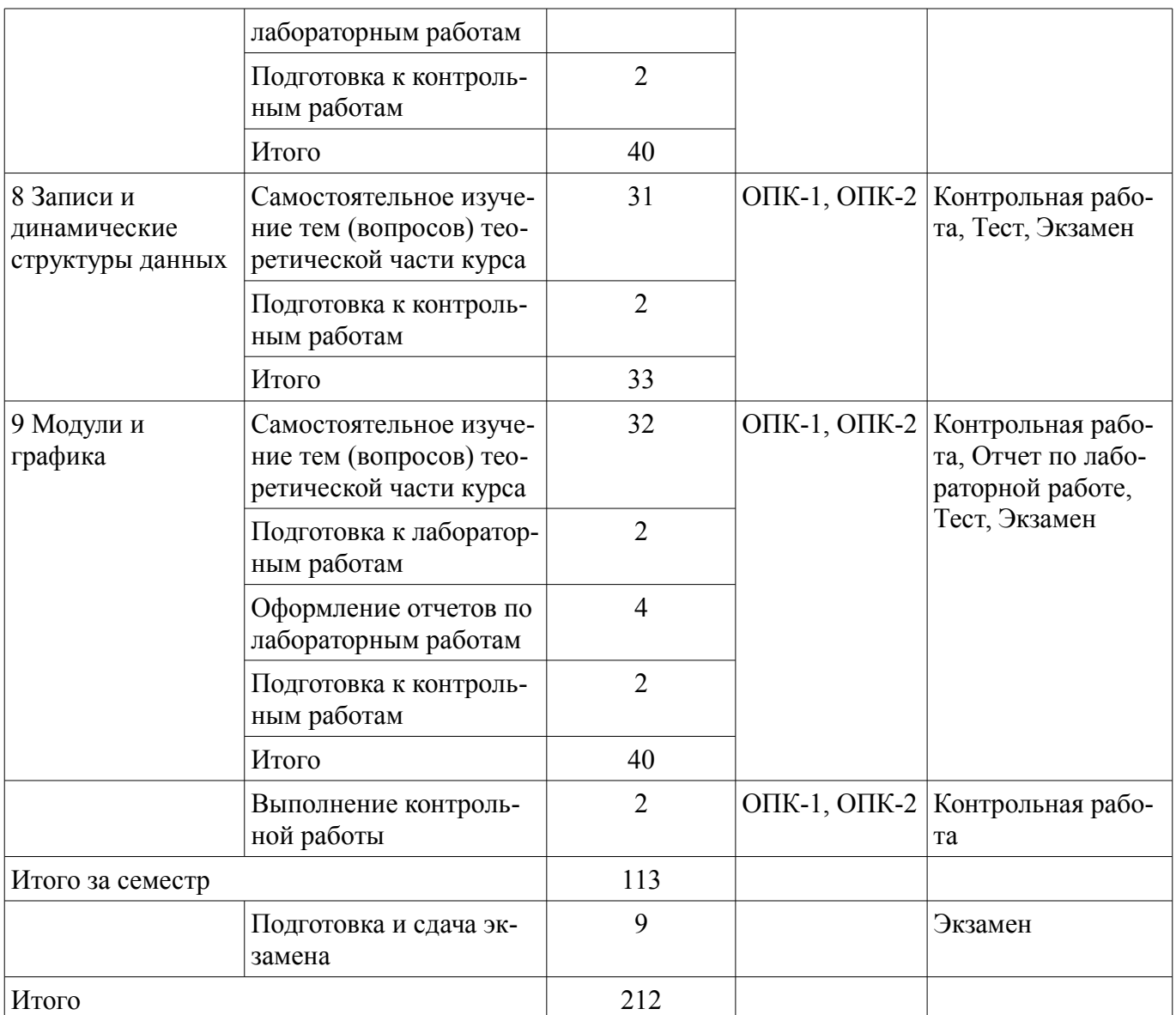

**10. Контроль самостоятельной работы (курсовой проект / курсовая работа)**  Не предусмотрено РУП.

**11. Рейтинговая система для оценки успеваемости обучающихся**  Рейтинговая система не используется.

#### **12. Учебно-методическое и информационное обеспечение дисциплины**

#### **12.1. Основная литература**

1. Зюзьков В.М. Программирование [Электронный ресурс]: учебное пособие / В.М. Зюзьков. — Томск : Эль Контент, 2013. — 186 с.Доступ из личного кабинета студента. — Режим доступа: https://study.tusur.ru/study/library/ (дата обращения: 03.09.2018).

#### **12.2. Дополнительная литература**

1. Черпаков, И. В. Основы программирования [Электронный ресурс]: учебник и практикум для прикладного бакалавриата / И. В. Черпаков. — М. : Издательство Юрайт, 2018. — 219 с. Доступ из личного кабинета студента. — Режим доступа: https://biblio-online.ru/book/7C1774D9- F5B5-4B45-85E1-BDE450DCC3E2 (дата обращения: 03.09.2018).

2. Трофимов, В. В. Алгоритмизация и программирование [Электронный ресурс]: учебник для академического бакалавриата / В. В. Трофимов, Т. А. Павловская ; под ред. В. В. Трофимова. — М. : Издательство Юрайт, 2018. — 137 с. Доступ из личного кабинета студента. — Режим доступа: https://biblio-online.ru/book/B08DB966-3F96-4B5A-B030-E3CD9085CED4 (дата обращения: 03.09.2018).

3. Медведик, В.И. Практика программирования на языке Паскаль (задачи и решения)

[Электронный ресурс]: учебное пособие / В.И. Медведик. — Электрон. дан. — Москва : ДМК Пресс, 2013. — 590 с. Доступ из личного кабинета студента. — Режим доступа: https://e.lanbook.com/book/58700 (дата обращения: 03.09.2018).

### **12.3. Учебно-методические пособия**

### **12.3.1. Обязательные учебно-методические пособия**

1. Зюзьков В.М. Программирование: электронный курс / В.М. Зюзьков. — Томск ТУСУР, ФДО, 2013. Доступ из личного кабинета студента.

2. Потапова Е.А. Программирование [Электронный ресурс]: учебное методическое пособие. — Томск: Факультет дистанционного обучения, ТУСУР, 2013. — 88 с. Доступ из личного кабинета студента. — Режим доступа: https://study.tusur.ru/study/library/ (дата обращения: 03.09.2018).

3. Морозова Ю. В. Программирование [Электронный ресурс]: методические указания по организации самостоятельной работы для студентов заочной формы обучения направления подготовки 09.03.01 Информатика и вычислительная техника, обучающихся с применением дистанционных образовательных технологий / Ю.В. Морозова, А.М. Кориков. – Томск : ФДО, ТУСУР, 2018. Доступ из личного кабинета студента. — Режим доступа: https://study.tusur.ru/study/library/ (дата обращения: 03.09.2018).

# **12.3.2. Учебно-методические пособия для лиц с ограниченными возможностями здоровья и инвалидов**

Учебно-методические материалы для самостоятельной и аудиторной работы обучающихся из числа лиц с ограниченными возможностями здоровья и инвалидов предоставляются в формах, адаптированных к ограничениям их здоровья и восприятия информации.

#### **Для лиц с нарушениями зрения:**

- в форме электронного документа;
- в печатной форме увеличенным шрифтом.

#### **Для лиц с нарушениями слуха:**

- в форме электронного документа;
- в печатной форме.

#### **Для лиц с нарушениями опорно-двигательного аппарата:**

- в форме электронного документа;
- в печатной форме.

# **12.4. Профессиональные базы данных и информационные справочные системы**

1. При изучении дисциплины рекомендуется использовать базы данных, информационносправочные и поисковые системы https://lib.tusur.ru/ru/resursy/bazy-dannyh (в свободном доступе).

### **13. Материально-техническое обеспечение дисциплины и требуемое программное обеспечение**

# **13.1. Общие требования к материально-техническому и программному обеспечению дисциплины**

# **13.1.1. Материально-техническое и программное обеспечение дисциплины**

Кабинет для самостоятельной работы студентов

учебная аудитория для проведения занятий лабораторного типа, помещение для проведения групповых и индивидуальных консультаций, помещение для проведения текущего контроля и промежуточной аттестации, помещение для самостоятельной работы

634034, Томская область, г. Томск, Вершинина улица, д. 74, 207 ауд.

Описание имеющегося оборудования:

- Коммутатор MicroTeak;
- Компьютер PENTIUM D 945 (3 шт.);
- Компьютер GELERON D 331 (2 шт.);
- Комплект специализированной учебной мебели;
- Рабочее место преподавателя.

Программное обеспечение:

– 7-zip (с возможностью удаленного доступа)

- FAR Manager (с возможностью удаленного доступа)
- Free Pascal (с возможностью удаленного доступа)
- Kaspersky Endpoint Security 10 для Windows (с возможностью удаленного доступа)
- Microsoft Windows
- OpenOffice (с возможностью удаленного доступа)
- PascalABC (с возможностью удаленного доступа)

### **13.1.2. Материально-техническое и программное обеспечение для лабораторных работ**

Кабинет для самостоятельной работы студентов

учебная аудитория для проведения занятий лабораторного типа, помещение для проведения групповых и индивидуальных консультаций, помещение для проведения текущего контроля и промежуточной аттестации, помещение для самостоятельной работы

634034, Томская область, г. Томск, Вершинина улица, д. 74, 207 ауд.

Описание имеющегося оборудования:

- Коммутатор MicroTeak;

- Компьютер PENTIUM D 945 (3 шт.);
- Компьютер GELERON D 331 (2 шт.);
- Комплект специализированной учебной мебели;

- Рабочее место преподавателя.

Программное обеспечение:

- 7-zip (с возможностью удаленного доступа)
- FAR Manager (с возможностью удаленного доступа)
- Free Pascal (с возможностью удаленного доступа)
- Google Chrome
- Kaspersky Endpoint Security 10 для Windows (с возможностью удаленного доступа)
- Microsoft Windows
- OpenOffice (с возможностью удаленного доступа)
- PascalABC (с возможностью удаленного доступа)

#### **13.1.3. Материально-техническое и программное обеспечение для самостоятельной работы**

Для самостоятельной работы используются учебные аудитории (компьютерные классы), расположенные по адресам:

- 634050, Томская область, г. Томск, Ленина проспект, д. 40, 233 ауд.;
- 634045, Томская область, г. Томск, ул. Красноармейская, д. 146, 201 ауд.;
- 634034, Томская область, г. Томск, Вершинина улица, д. 47, 126 ауд.;
- 634034, Томская область, г. Томск, Вершинина улица, д. 74, 207 ауд.

Состав оборудования:

- учебная мебель;

- компьютеры класса не ниже ПЭВМ INTEL Celeron D336 2.8ГГц. - 5 шт.;

- компьютеры подключены к сети «Интернет» и обеспечивают доступ в электронную информационно-образовательную среду университета.

Перечень программного обеспечения:

- Microsoft Windows;
- OpenOffice;
- Kaspersky Endpoint Security 10 для Windows;
- 7-Zip;
- Google Chrome.

#### **13.2. Материально-техническое обеспечение дисциплины для лиц с ограниченными возможностями здоровья и инвалидов**

Освоение дисциплины лицами с ограниченными возможностями здоровья и инвалидами осуществляется с использованием средств обучения общего и специального назначения.

При занятиях с обучающимися **с нарушениями слуха** предусмотрено использование звукоусиливающей аппаратуры, мультимедийных средств и других технических средств приема/передачи учебной информации в доступных формах, мобильной системы преподавания для обучающихся с инвалидностью, портативной индукционной системы. Учебная аудитория, в которой занимаются обучающиеся с нарушением слуха, оборудована компьютерной техникой, аудиотехникой, видеотехникой, электронной доской, мультимедийной системой.

При занятиях с обучающимися **с нарушениями зрениями** предусмотрено использование в лекционных и учебных аудиториях возможности просмотра удаленных объектов (например, текста на доске или слайда на экране) при помощи видеоувеличителей для комфортного просмотра.

При занятиях с обучающимися **с нарушениями опорно-двигательного аппарата** используются альтернативные устройства ввода информации и другие технические средства приема/передачи учебной информации в доступных формах, мобильной системы обучения для людей с инвалидностью.

### **14. Оценочные материалы и методические рекомендации по организации изучения дисциплины**

#### **14.1. Содержание оценочных материалов и методические рекомендации**

Для оценки степени сформированности и уровня освоения закрепленных за дисциплиной компетенций используются оценочные материалы в составе:

### **14.1.1. Тестовые задания**

1. Какие преимущества имеет неформальный способ описания алгоритмов?

- а) прост и понятен
- б) не требует знаний формальных описаний алгоритмов.
- в) естественен

г) легко понимается компьютером для семантики языков программирования

2. Даны описания переменных:

var x, y, z : real; i, j, k: integer;

Какие из следующих выражений синтаксически правильны (имеется в виду совместимость типов)?

a) trunc( $x + y$ ) div x  $(6)$  i mod (round(j + y)) в)  $i + j - k$  $r)$  i div  $z + x$ 

3. Дан фрагмент программы (все переменные – integer):  $z := 0$ ;  $u := x$ ; repeat  $z := z + y$ ;  $u := u-1$ until  $u = 0$ ; Выполните этот фрагмент с заданными  $x = 5$ ,  $y = 10$ . Чему равно z после выполнения? а) 50 б) 5 в) 10

г)12

4. Для каждой из процедур определите, какие из ее параметров являются параметрами-значениями. Введите суммарное количество параметров-значений для этих трех процедур.

procedure  $P(x, y, z)$ : integer);

begin  $y = x + z$  end;

```
procedure Q(x): integer; var y : integer);
begin y = x+1 end;
```

```
procedure R(var x, y : integer);
begin y = x+1 end;
a) 4
6)3B) 2
```
 $\Gamma$ ) 6

5. Что вычисляет представленная программа, если мы вводим n натуральных чисел a1, a2,  $..., an?$ 

```
Var n, a, k, i: integer;
Begin
Wtiteln('Введите количество натуральных чисел');
Readln(n);K=0:
Wtiteln('Введите ', n, 'натуральных чисел');
For i=1 to n do
Begin
Readln(a);
If sqr(trunc(sqrt(a)))=a then k:=k+1;
End:
Writeln(k);
End:
```
а) Количество полных квадратов среди a1, a2, ..., an

- б) Количество удвоенных нечетных чисел среди a1, a2, ..., an
- в) Количество квадратов нечетных чисел среди a1, a2, ..., an
- г) Количество квадратов четных чисел среди a1, a2, ..., an
- 6. Укажите ВЕРНЫЕ утверждения.
- а) Типом индекса массива может быть тип Boolean
- б) Число индексов в массиве должно быть не больше 3
- в) Элементами некоторого массива могут быть файлы
- г) Типом индекса массива может быть тип char

7. Укажите номера строк правильно описанных типов.

- a) type letter= $('x', 'y', 'z', 'w')$ ;
- б) type vowel= $(a,e,i,o,u)$ ; {гласная}
- в) type consonant=(b.d,f,g); {согласная}
- $\Gamma$ ) type card=(metr. kilo. 1000, 100):

8. Какие из следующих конструкций являются множествами (в смысле языка Паскаль)? a) [9, 6, 9, 0]  $(6)$  [[], 5];

- $B$ ) [15.1, 4.18]
- $\Gamma$ )  $[$ '\*', '\*']

9. Выберите ЛОЖНЫЕ утверрждения.

а) Элементы типизированного файла должны быть одного типа.

б) Считав из файла пятый элемент, уже никогда нельзя считать его второй элемент.

в) В одно и то же время нельзя считывать из файла и записывать в него.

г) Одной файловой переменной можно присваивать другую файловую переменную.

10. Рассмотрите следующее описание функции: function  $f(x : integer) : integer$ ; begin if  $x \le 10$  then  $f := 1$  else  $f := f(f(x - 1))$ end: Каким будет значение f(10)?  $a)1$  $6)10$  $B) 5$  $\Gamma$ ) 40

11. Типичное представление целых чисел в Паскале осуществляется с помощью типа дан- $H$ **b** $IX...$ 

a) Real

 $(6)$  Char

в) Boolean

 $r)$  Integer

12. Выберите простые типы данных.

a) Byte

6) Array

B) File

- r) Pointer
- 5) Procedure
- 6) Function
- $7)$  Set
- 8) Char
- 9) Single

13. Выберите конструкции, которые используются для представления условного оператора.

а) While  $\langle \text{vctone} \rangle$  Do  $\langle \text{one} \rangle$ 

б) If  $\langle \text{vcnовие}\rangle$  Then  $\langle \text{oneparop1}\rangle$  Else  $\langle \text{oneparop2}\rangle$ ;

в) While  $\leq$ условие > Do begin  $\leq$ оператор $1$ >;  $\leq$ оператор $2$ >; end;

r) For a:=1 to 10 do begin  $\leq$ oneparop1> :  $\leq$ oneparop2> : end:

 $\pi$ ) If <условие> Then <оператор>;

e) Repeat  $\langle$ oneparop1>;  $\langle$ oneparop2>; until  $\langle$ условие>;

14. Дан заголовок функции: Function Primer1(var a:integer; c, f:real; var k:boolean):integer; Какие параметры функции являются параметрами - значениями?

- $a)$  c, f
- $6$ ) a, k

 $(a, c, f, k)$ 

 $r$ ) a, f

15. Элементы массива могут нумероваться значениями типа:

- a) Boolean
- 6) Char
- в) Integer
- r) Real

16 Имеются описания

type dvig=(vverh, vniz, vpravo, vlevo); var  $x,y$ : dvig;  $t$ : (vpered, nazad); Какие присваивания допустимы? a)  $x:=succ(vniz)$ ;  $(6)$  y:=pred(nazad);  $\alpha$ ) t:=vpered;  $r)$  y:=pred(vverh);

 $\pi$ ) t:=vlevo:

17. Множественный тип данных определяется с помощью служебных слов:

a) Array  $[1..10]$  of integer;

 $(6)$  Set of 1..25;

B) File of integer:

 $r)$  Array [1..10, 1..10] of char;

18. Выберите верные утверждения, характеризующие файловый тип данных.

а) Файловый тип данных относится к простым типам.

б) Файловый тип данных относится к составным типам.

в) Тип элементов файла может быть любым.

г) Тип элементов файла может быть любым, кроме файлового.

д) ЕОҒ – функция, определяющая тип файла.

19. Выберите строки, в которых ссылочный тип данных объявлен с ошибкой.

a) Ptr =  $\hat{}$ integer:

 $\delta$ ) link = integer:

 $\mu$ ) linkchar =  $\lambda$ char;

 $r)$  tie^ = real;

20. Для рисования прямоугольников в графическом режиме используют процедуры:

a) CloseGraph *u* SetFillStyle

б) InitGraph и ClearDevice

в) SetTextStyle и Delay

г) Bar и Rectangle

 $\pi$ ) Circle и Ellipse

### 14.1.2. Экзаменационные тесты

1. Даны описания переменных:

var x, y, z : real; i, j, k: integer;

Какие из представленных выражений синтаксически правильны (имеется в виду совместимость типов)?

a)  $x + y * i$ 

 $\delta$ ) i mod  $(i + v)$  $\bf{B}$ )  $\bf{i}$  +  $\bf{j}$  -  $\bf{k}$  $r)$  i div j + x

2. Какое выражение имеет значение 7?

a) ord( $succ(pred(chr(5)))$ 

 $\delta$ ) ord(pred(succ(chr(5)))

 $\mathbf{B}$ ) ord(succ(succ(chr(5)))

 $r)$  ord(pred(pred(chr(5)))

3. Дан фрагмент программы (все переменные – integer):  $z = 0$ ;  $u := x$ ; while  $u \ll 0$  do

begin if odd(u) then  $z := z + y$ ;  $u := u$  div 2; end:

Выполните этот фрагмент с заданными  $x = 10$ ,  $y = 8$ . Чему равно z после выполнения? Ответ записать в строку.

```
4. Что будет напечатано программой?
type
natural=1 \dots maxint:
var m.n:natural:
function GCD(a,b:natural):natural;
begin while a \leq b do
if a>b then a:=a-b else b:=b-a;
GCD = aend:
begin
m:=8; n:=6;
writeln(GCD(m,n));
end.
Ответ записать в строку.
5. Что будет напечатано программой?
type vect=array [1..2] of integer;
var a : vect; i : integer;
procedure R(k:integer; var x:integer);
```

```
begin k:=2; x:=0 end;
begin
a[1]:=1; a[2]:=2;i:=1; R(i,a[i]);writeln(a[1]+a[2])
end.
```

```
Ответ записать в строку.
```

```
6. Какое число вычисляет представленная программа при n = 12345?
Var n, a, b: integer;
Begin
Readln(n):
b = 1;
While n \leq 0 do
Begin
a:= n \mod 10;n:=n div10;
b := b * a;
End:
Writeln(b);
End.
Ответ записать в строку.
```
7. Что вычисляет представленная программа, если n - натуральное число? Var n, a, b: integer; Begin  $Readln(n)$ :  $b:=0$ :

```
While n \leq 0 do
Begin
a = n \mod 10;
n:=n div10;
b := b + a;
End:
Writeln(b);
End
а) Количество цифр в числе n
б) Сумму цифр числа n
в) Произведение цифр числа n
г) Первую цифру числа n
д) Знакочередующую сумму цифр числа n
е) Перевернутое в обратном порядке число n
```
8. Определить значение s после выполнения следующих операторов: s:=1; repeat  $s:=s+s$ until  $s \ge 1000$ : Ответ записать в строку.

9. Укажите ВЕРНЫЕ утверждения.

а) Для хранения строковых переменных выделяется количество байтов памяти, на единицу большее максимальной длины строки. Начальный байт этой памяти отводится для хранения текушей длины строки, следующие байты - для символов самой строки.

б) При доступе к некоторому элементу строки по индексу проверяется, что значение индекса не превосходит текущей длины строки.

в) Длина строки после тех или иных операций с нею может измениться. Но общий размер памяти, отведенной для хранения значения конкретной строковой переменной, все время остается неизменным.

10. Что будет напечатано? Write(Copy ('abcdefgh', 3, 8)); Ответ записать в строку.

11. Определить, какими будут значения переменных р и d после выполнения операторов  $p:=true$ :  $d:=1$ :  $k:=235$ : case k mod 10 of  $3, 2, 7, 5$ : d:=k;  $1$ : 4,8: begin p:=false; d:=2 end; 9,6: begin p:=false; d:=3 end end:

Укажите сначала значение переменной р (маленькими буквами), а потом через пробел значение переменной d.

12. Какие из представленных конструкций являются множествами (в смысле языка Паскаль)?

a)  $[2, 3, 5, 1, 7, 0]$ 6) [true..false]  $B)$  [2, sqrt(9)]  $_{\Gamma}$ )  $[$ '=', '<', '>']  $\mu$ ) [odd(7), 0<2]

13. Сколько элементов во множестве  $[1,3,5]^*[2,4] + ([1,3,5]-[2,4])$ ? Ответ записать в строку.

14. При работе с файлами необходимо выполнять следующие действия в определенном порядке.

1. Выполнить чтение или запись информации.

2. Описать переменную файлового типа.

3. Открыть файл процедурой reset или rewrite.

4. По окончании работы с файлом закрыть файл процедурой close.

5. Связать файловую переменную с конкретным физическим файлом процедурой assign.

Перечислите указанные действия в нужном порядке. Введите пять чисел подряд без пробе-ЛОВ.

15. var f : file of integer;  $x,y$  : integer;

Пусть файл f содержит два элемента 3 и 7. Определить, какое значение будет иметь переменная у после выполнения следующих операторов:

reset(f);  $v:=0$ ; while not eof(f) do begin read(f,x);  $y:=y+x$  end; Ответ записать в строку.

```
16. Дана рекурсивная функция
function f(n:integer):integer;
begin
if n > 100 then f:=n-10
else f:=f(f(n+11))
end:
Вычислить f(99). Ответ записать в строку.
```
17. Укажите строки с ошибками в описании рекурсивной функции:

a)  $\{1\}$  function h(x:integer):integer;

 $(6)$  {2} begin if x>0 then

- $B)$  {3} h(x) := sqrt(x)\*h(x-1)
- $r$ ) {4} else h(x):=1
- $\pi$ ) {5} end.

18. var  $p,q$ :  $\land$ integer; r :  $\land$ char; Какие из следующих операторов неправильные? a)  $p:=q$ :  $6)$  q:=r;  $\alpha$ )  $p:=\text{nil}$ ;  $r$ )  $r$ :=nil: д)  $q:=p^{\wedge}$ ; e)  $p^{\wedge}$ :=nil;

19. Укажите ВЕРНЫЕ утверждения.

а) Надо быть внимательным. Модификация реализации при прежнем интерфейсе может отразиться на программах, использующих модули.

б) Если программа использует объекты из модулей u1, u2, u3, то первой строкой в программе (после возможного заголовка программы) должна быть директива для компилятора uses u1.  $u2.u3$ ;

в) Если модуль использует другие модули, то это задается с помощью директивы uses.

20. Определить значение ј после выполнения следующих операторов: i:=1000; i:=397; while  $i>0$  do

begin  $i:=i+1$ ;  $i:=i-1$ ; end: Ответ записать в строку.

### 14.1.3. Темы контрольных работ

Программирование.

1. Что будет напечатано после выполнения следующих операторов: with z do begin re:=0; im:=1 end;  $w:=z$ ; re:=2; with z do re:=1: with z, w do im:=  $-$  im; with p do begin  $x:=re$ ;  $y:=2$  end writeln(z.re+z.im+w.re+w.im+p.x+p.y+re) Ответ записать в строку.

2. Определить значение s после выполнения следующих операторов: i:=0; j:=1; while  $i \leq 100$  do begin  $i:=i+1$ ;  $i:=i+1;$  $s = i - i$ ; end: Ответ записать в строку.

3. Что будет напечатано программой?

Var b: integer; function g(var x:integer):integer; begin  $g:=x$ :  $x:=0$  end: begin  $b:=3$ ; write $(g(b), g(b))$ end. Ответ записать в строку

4. var x:  $\land$ integer; y:  $\land$ integer Какие операторы допустимы? a)  $x:=y$  $(6)$  x<sup> $\land$ </sup>: = x  $\mathbf{B}$ ) dispose $(\mathbf{x}^{\wedge})$  $r) new(v)$ д)  $x:=v^{\wedge}$ 

5. Выберите программы, которые решает задачу: напечатать в одну строку все литеры между '0' и '9', включая и эти цифры.

a) var i: integer: begin for i:=ord('0') to ord('9') do write( $chr(i)$ ); end.  $\sigma$ ) var c: char; begin for  $c := 0'$  to '9' do write(c); end.  $B)$ var i: integer; a: string [10];

begin  $a[1] := '0';$ for  $i=1$  to 9 do  $a[i] := chr(ord('0') + i);$  $write(a);$ end.

6. Для построения многоугольников используют процедуру:

- a) CloseGraph
- 6) SetFillStyle
- в) InitGraph
- г) DrawPoly

д) ClearDevice

- e) Bar
- д) Rectangle

7. Для освобождения динамической памяти используют процедуру:

- a) Dispose
- $6)$  New
- $B)$  Nil
- $r)$  Assign
- д) Close
- e) Append

8. Что будет напечатано в результате выполнения представленных операторов?  $p^{\wedge}$ :=3;  $q^{\wedge}$ :=2; if p=q then p:= nil else if  $p^{\wedge} = q^{\wedge}$  then q := p; if  $p \leq q$  then  $q^{\wedge} := 7$ ; writeln( $p^{\wedge}$ ); Ответ записать в строку.

9. Выберите строки, в которых правильно добавляется элемент в множество А, которое определено как A:set of 1..100.

a)  $A := A + [3]$ ;  $(6)$  A:=A+[200];  $B)$  A:=A+[2, 4, 6]\*[5, 6, 12];  $r) A:=A+(8)$ :  $(A)$  A:=A+(12) –(5);

10. Дан фрагмент программы:  $b:=8$ ; k:=1; a:=2; Repeat  $k:=k*a$ Until  $k > b$ : Writeln $(k)$ : Сколько раз будет работать цикл? Ответ записать в строку.

#### 14.1.4. Зачёт

1. Типичное представление вещественных чисел в Паскале осуществляется с помощью типа данных...

- a) Real
- 6) Char
- в) Boolean
- $r)$  Integer

2. Выберите выражения, которые записаны верно.

a)  $(a+1(b*2))$ 

 $6)$  (a+(c-d))

 $B) b * f + 3$ 

 $r)$  a\*b-f/c

 $\pi$ ) true+false

3. Для ввода с клавиатуры используются следующие операторы (выберите несколько вариантов):

a) Write

- 6) Read
- B) Writeln
- $\Gamma$ ) Begin
- д) Readln

4. Дано описание процедуры obmen: Var a, b, c, d: integer; procedure obmen( var a:integer; var b:integer); Var s:integer; Begin  $s:=a$ ;  $a:=b$ ;  $b:=s$ ; end: Begin  $a:=3$ ; b:=5; c:=12; d:=10; obmen (b, a); writeln $(a)$ : end

Что будет выведено на экран в результате выполнения фрагмента программы? Ответ записать в строку.

5. Данные какого типа могут выступать в качестве индекса массива?

- а) Операторы.
- б) Вещественные типы данных.
- в) Константы и переменные порядковых типов.
- г) Файловый тип данных.

6. Определите значение с после выполнения следующих операторов: s:=0; i:=2; while i<20 do i:=i\*2; s:=s+i\*i; Ответ записать в строку.

7. Вычислить значение выражения  $100(x \text{ mod } 10) + x \text{ div } 100 + x \text{ mod } 100 - 1$ при  $x = 321$ . Ответ записать в строку.

8. Эта программа написана для вычисления факториала числа n. По определению, факториал n равен  $1*2*...*(n-1)*n$ .

var n, f,  $k$  : integer; begin readln(n);  $f := 1$ ;  $k := 0$ ; while  $k \leq n$  do begin  $f := k * f : k := k + 1$ ; end: writeln $(f)$ end

Какое число f будет вычислено, если n=4? Ответ записать в строку.

9. Что будет напечатано программой? Var b:integer; function g(var x:integer):integer; begin  $g:=x$ ;  $x:=0$  end; begin  $b:=3$ ; write $(g(b), g(b))$ end. Ответ записать в строку.

10. Определить значение s после выполнения следующих операторов: s:=1; repeat  $s = 2 * s$ until  $s \geq 100$ ; Ответ записать в строку.

```
11. Что вычисляет представленная программа, если n - натуральное число?
Var n, a, b, c: integer;
Begin
Readln(n):
b:=0; c=1;
While n \leq 0 do
Begin
a = n \mod 10;
b := b + c * a;
n:=n div10;
c:=-c;End:
Writeln(b);
End.
а) Сумму цифр числа n
б) Произведение цифр числа n
в) Количество цифр в числе n
г) Первую цифру числа n
д) Знакочередующую сумму цифр числа n
е) Перевернутое в обратном порядке число n
12. Что будет напечатано программой, если для ввода заданы числа 1, 2 и 3?
var a, b : integer;
begin
read(b, a, b); writeln(a, b, a, b)end.
Ответ записать в строку.
13. Что будет напечатано после выполнения операторов:
z := ' +'; x := z;z := '+'; y := 'z';writeln(x, y);
Ответ записать в строку.
```
14. Определить значение s после выполнения следующих операторов:  $s1:=0$ :  $i=1$ : repeat  $s1:=s1+i*i$ ; i:=i-1 until i<=1;

 $s2:=1; n:=1;$ for i:=2 to n do  $s2:=s2+5*$ i;  $s = s1 + s2$ : Ответ записать в строку.

14. В представленном фрагменте программы присутствует синтаксическая ошибка. var x, y: real;  ${1}$  y:=1000;  ${2}$  for x:=0.1 to 0.9 do

 $\{3\}$  y := y+sin(round(x)); Укажите номер строки с ошибкой.

15. Укажите, какие вызовы процедуры ошибочны. var c, d: integer; procedure  $R(var x, y : integer)$ ; begin  $y = x+1$  end; a)  $R(sqr(c) + c, d)$  $(6)$  R(c, 1)  $B) R(c, d)$  $r) R(5, 6)$ 

16. Функция copy(S:string; Linteger; C:integer): string выполняет следующие действия: а) выделяет из строки S подстроку длиной С символов, начиная с позиции I б) выделяет из строки S подстроку длиной I символов, начиная с позиции С в) выделяет из строки С подстроку длиной S символов, начиная с позиции I г) выделяет из строки I подстроку длиной С символов, начиная с позиции S

17. Выберите строку, в которой обращение к элементу массива неверно.

a)  $A[2]$ :  $6) A(2);$  $B) A[3+2];$ 

 $r) A[2*3];$ 

д)  $A[5-1]$ ;

18. Дано описание функции sum: Var a, b, c, d: integer; Function sum(a:integer: var b:integer):integer: Var s: integer: Begin  $a:=a+2; b:=b+1;$  $s:=a+b$ :  $sum:=s$ : End: Begin  $a:=3$ ; b:=5; c:=12; d:=10; writeln (sum  $(a, b) - a$ ); end

Что будет выведено на экран в результате выполнения фрагмента программы? Ответ записать в строку.

19. Дан фрагмент программы:  $b:=6$ ;  $k:=1$ ; For a:= b downto 4 do  $k:=k*a$ 

 $k:=k+1;$ Writeln $(k)$ ; Что будет выведено на экран? Ответ записать в строку.

20. Выберите конструкции, которые используются для представления оператора цикла с параметром.

а) While  $\leq$ условие > Do  $\leq$ оператор>;

6) For a:=1 to 10 do  $\leq$  one parop>;

 $\mu$ ) If  $\langle \text{vcnosue} \rangle$  Then  $\langle \text{oneparop1} \rangle$  Else  $\langle \text{oneparop2} \rangle$ ;

г) While  $\leq$ условие> Do begin  $\leq$ оператор $1$ >;  $\leq$ оператор $2$ >; end;

 $\alpha$ ) For a:=1 to 10 do begin <oneparop1>; <oneparop2>; end;

e) If <условие> Then <оператор>:

 $\pi$ ) For a:=10 downto 2 do  $\leq$ oneparop>;

3) Repeat  $\langle$ oneparop1>;  $\langle$ oneparop2>; until  $\langle$ v $\rangle$ coneme>;

#### 14.1.5. Темы лабораторных работ

Лабораторная работа "Создание программ с использованием операторов цикла, условного оператора и строкового типа данных"

Лабораторная работа "Создание программ с использованием массивов и множеств"

Лабораторная работа "Создание программ, отражающих приёмы работы с файлами, и программ, реализующих рекурсивный алгоритм"

Лабораторная работа "Создание программ, отражающих приёмы работы со списками, и программ в графическом режиме"

### 14.1.6. Методические рекомендации

Учебный материал излагается в форме, предполагающей самостоятельное мышление студентов, самообразование. При этом самостоятельная работа студентов играет решающую роль в ходе всего учебного процесса.

Начать изучение дисциплины необходимо со знакомства с рабочей программой, списком учебно-методического и программного обеспечения. Самостоятельная работа студента включает работу с учебными материалами, выполнение контрольных мероприятий, предусмотренных учебным планом.

В процессе изучения дисциплины для лучшего освоения материала необходимо регулярно обращаться к рекомендуемой литературе и источникам, указанным в учебных материалах; пользоваться через кабинет студента на сайте Университета образовательными ресурсами электроннобиблиотечной системы, а также общедоступными интернет-порталами, содержащими научнопопулярные и специализированные материалы, посвященные различным аспектам учебной дисциплины.

При самостоятельном изучении тем следуйте рекомендациям:

- чтение или просмотр материала необходимо осуществлять медленно, выделяя основные идеи; на основании изученного составить тезисы. Освоив материал, попытаться соотнести теорию с примерами из практики;

- если в тексте встречаются термины, следует выяснить их значение для понимания дальнейшего материала:

- необходимо осмысливать прочитанное и изученное, отвечать на предложенные вопросы.

Студенты могут получать индивидуальные консультации с использованием средств телекоммуникации.

По дисциплине могут проводиться дополнительные занятия в форме вебинаров. Расписание вебинаров публикуется в кабинете студента на сайте Университета. Запись вебинара публикуется в электронном курсе по лисциплине.

#### 14.2. Требования к оценочным материалам для лиц с ограниченными возможностями здоровья и инвалидов

Для лиц с ограниченными возможностями здоровья и инвалидов предусмотрены дополнительные оценочные материалы, перечень которых указан в таблице 14.

Таблица 14 – Дополнительные материалы оценивания для лиц с ограниченными возможностями здоровья и инвалидов

| Категории                                             | Виды дополнительных оценочных                                                                                  | Формы контроля и оценки                    |
|-------------------------------------------------------|----------------------------------------------------------------------------------------------------|--------------------------------------------|
| обучающихся                                           | материалов                                                                                                    | результатов обучения                       |
| С нарушениями<br>слуха                                | Тесты, письменные самостоятельные<br>работы, вопросы к зачету,<br>контрольные работы                           | Преимущественно письменная<br>проверка     |
| С нарушениями                                         | Собеседование по вопросам к зачету,                                                                            | Преимущественно устная проверка            |
| зрения                                                | опрос по терминам                                                                                              | (индивидуально)                            |
| С нарушениями<br>опорно-<br>двигательного<br>аппарата | Решение дистанционных тестов,<br>контрольные работы, письменные<br>самостоятельные работы, вопросы к<br>зачету | Преимущественно дистанционными<br>методами |
| С ограничениями по                                    | Тесты, письменные самостоятельные                                                                              | Преимущественно проверка                   |
| общемедицинским                                       | работы, вопросы к зачету,                                                                                      | методами исходя из состояния               |
| показаниям                                            | контрольные работы, устные ответы                                                                              | обучающегося на момент проверки            |

### **14.3. Методические рекомендации по оценочным материалам для лиц с ограниченными возможностями здоровья и инвалидов**

Для лиц с ограниченными возможностями здоровья и инвалидов предусматривается доступная форма предоставления заданий оценочных средств, а именно:

- в печатной форме;
- в печатной форме с увеличенным шрифтом;
- в форме электронного документа;
- методом чтения ассистентом задания вслух;
- предоставление задания с использованием сурдоперевода.

Лицам с ограниченными возможностями здоровья и инвалидам увеличивается время на подготовку ответов на контрольные вопросы. Для таких обучающихся предусматривается доступная форма предоставления ответов на задания, а именно:

- письменно на бумаге;
- набор ответов на компьютере;
- набор ответов с использованием услуг ассистента;
- представление ответов устно.

Процедура оценивания результатов обучения лиц с ограниченными возможностями здоровья и инвалидов по дисциплине предусматривает предоставление информации в формах, адаптированных к ограничениям их здоровья и восприятия информации:

#### **Для лиц с нарушениями зрения:**

- в форме электронного документа;
- в печатной форме увеличенным шрифтом.

# **Для лиц с нарушениями слуха:**

- в форме электронного документа;
- в печатной форме.

#### **Для лиц с нарушениями опорно-двигательного аппарата:**

- в форме электронного документа;
- в печатной форме.

При необходимости для лиц с ограниченными возможностями здоровья и инвалидов процедура оценивания результатов обучения может проводиться в несколько этапов.